## **Oracle® Retail Predictive Application Server**

Release Notes

Release 13.2

July 2010

The Oracle Retail Predictive Solutions are a set of products used for generating forecasts, developing trading plans, and analyzing customer behavior. These products use predictive technology to examine historical data and to predict future behavior.

The Oracle Retail Predictive Solutions run from a common platform called the Oracle Retail Predictive Application Server (RPAS) that includes features such as:

- Multidimensional databases
- Hierarchical data (product, time, and business location hierarchies)
- Aggregation and spreading of data
- Workbooks and worksheets for displaying and manipulating data
- Wizards for creating and formatting workbooks and worksheets
- Menus, quick menus, and toolbars
- Exception management and user-friendly alerts

## **Hardware and Software Requirements**

See the *RPAS Installation Guide* for hardware and software requirements.

# **Upgrade Notes**

When upgrading RPAS, keep the following in mind:

- When applying any RPAS server upgrade, you should also run a configuration patch over the domains that are upgraded. There are times where the configuration resources have been updated and the domain must be patched to reflect those changes. An example of this situation is presented in bug 9680094.
- Bugs 9297192 and 9837542 describe problems with uninitialized chart formats saved with saved formats. This leads to potential issues such as unavailable legends to intermittent crashing. It also prevents chart formats from being inherited from a higher level saved format. These issues have been fixed for uninitialized chart formats created in the future, but the solution does not resolve issues with preexisting saved formats.

# ORACLE®

Because the RPAS Classic Client uses a third party chart control, it cannot be determined which chart formats have been initialized and which ones are invalid. The only solution is to determine if the window is in grid or chart mode.

A saved format schema update has been introduced that erases any chart formats for all windows in grid mode. This is a one-time update, and once completed, the user does not need to save the windows in chart mode again.

To keep a template with saved styles containing chart formats, perform the following steps:

- **1.** Before upgrading to 13.2, create or open a workbook for that template.
- **2.** Navigate to the windows with chart formatting you want to preserve.
- **3.** Toggle the window to chart mode.
- **4.** Save the formats to the level (user, group, or template) in which you want the chart formats.
- **5.** After upgrading to 13.2, create a new workbook for that template.
- **6.** Optional: Toggle the windows back to grid mode.
- **7.** Save the formats as described in Step 4.

For more information about the patching process, see the *RPAS Installation Guide* and the *RPAS Administration Guide*.

## **Functional Enhancement**

RPAS 13.2 includes the following functional enhancement.

### **RPAS Fusion Client Improvements**

The RPAS Fusion Client was introduced in the 13.0.4.20 release of RPAS. The Fusion Client provides a web-based interface for RPAS-based solutions. This release of RPAS synchronizes the latest server release with the RPAS Fusion Client and includes the following new Fusion Client functionality:

- Alert management
- Worksheet position queries
- Support for single hierarchy select measures
- Dynamic Position Maintenance (DPM) support
- Dimension splitting
- Dynamic attributes
- Insert measure
- Single Sign On

# **Technical Enhancements**

RPAS 13.2 includes the following technical enhancements.

## **RPAS Intraday Support**

The intraday functionality allows batch operations to run over an RPAS domain while users are still accessing workbooks and completing workbook operations. The purpose of the functionality is to allow batch operations to be executed over a domain, but not prevent users from accessing other components that do not affect the batch operations. The running of an exclusive batch process does not cause preexisting workbook operations that require domain access to fail or terminate. Users accessing domains that are not part of the exclusive process are completely unaffected by the process.

## **Domain Lock Status Utility**

The domain lock status utility supports the intraday functionality. This utility identifies user activities that prevent an RPAS Intraday process from running. This information is important to provide since the intraday process does not terminate existing workbook operations. The utility provides output that includes the process ID, user ID, operation type, and operation start time.

## **Informal Position Manager**

Informal Position Manager is a new domain utility that converts formal positions to informal ones for dimensions configured for dynamic positions.

## **RPAS Test Driver**

The RTD library used for performance testing the RPAS server is supported in this release. This DLL allows a user to create, open, alter, save, commit, and refresh workbooks by sending commands directly to the RPAS server through an XML structure.

## **Language Enablement**

### **New Translations**

For Release 13.2, Oracle Retail Predictive Application Server is translated into the following languages, in addition to the language translations supported in Release 13.1.2:

- Dutch
- Greek
- Hungarian
- Polish
- **Swedish**
- **Turkish**

#### **Supported Translations**

RPAS is now translated into all of the following languages:

- Brazilian Portuguese
- Dutch
- French
- German
- Greek
- Hungarian
- Italian
- Japanese
- Korean
- Polish
- Russian
- Simplified Chinese
- Spanish
- Swedish
- Traditional Chinese
- Turkish

# **Noteworthy Defect Fixes**

The following noteworthy defect fixes and enhancements are included in RPAS 13.2.

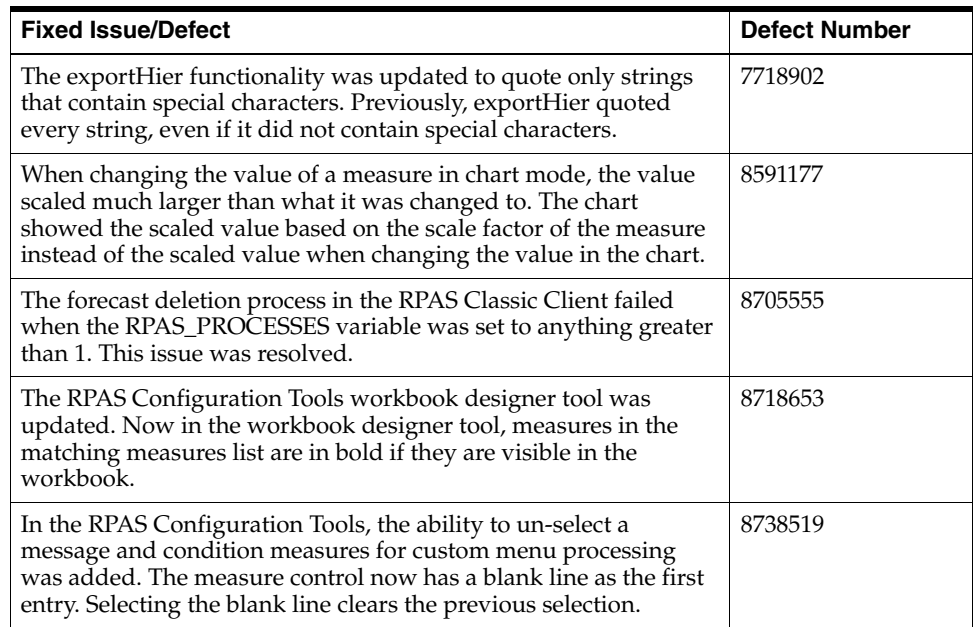

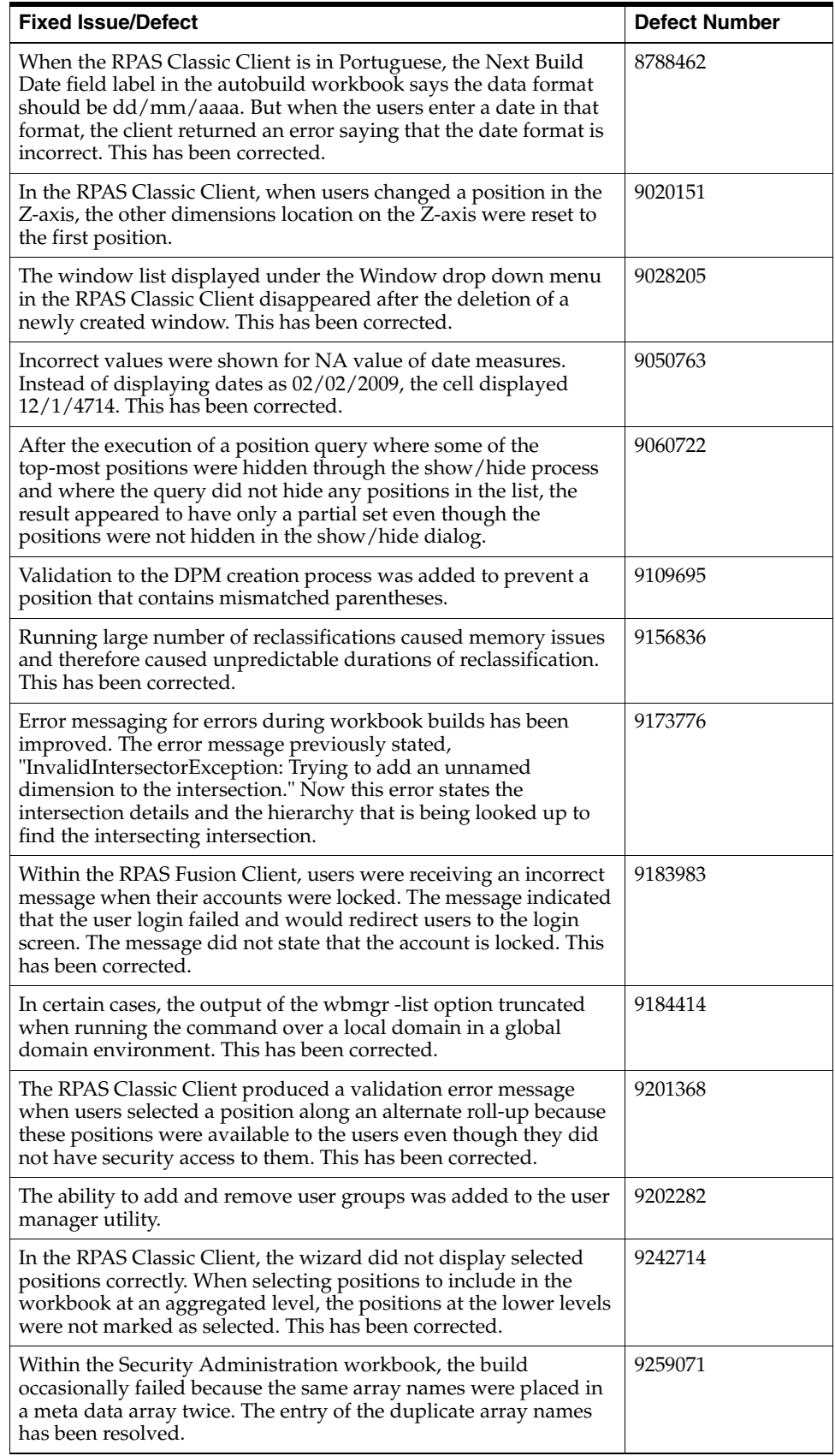

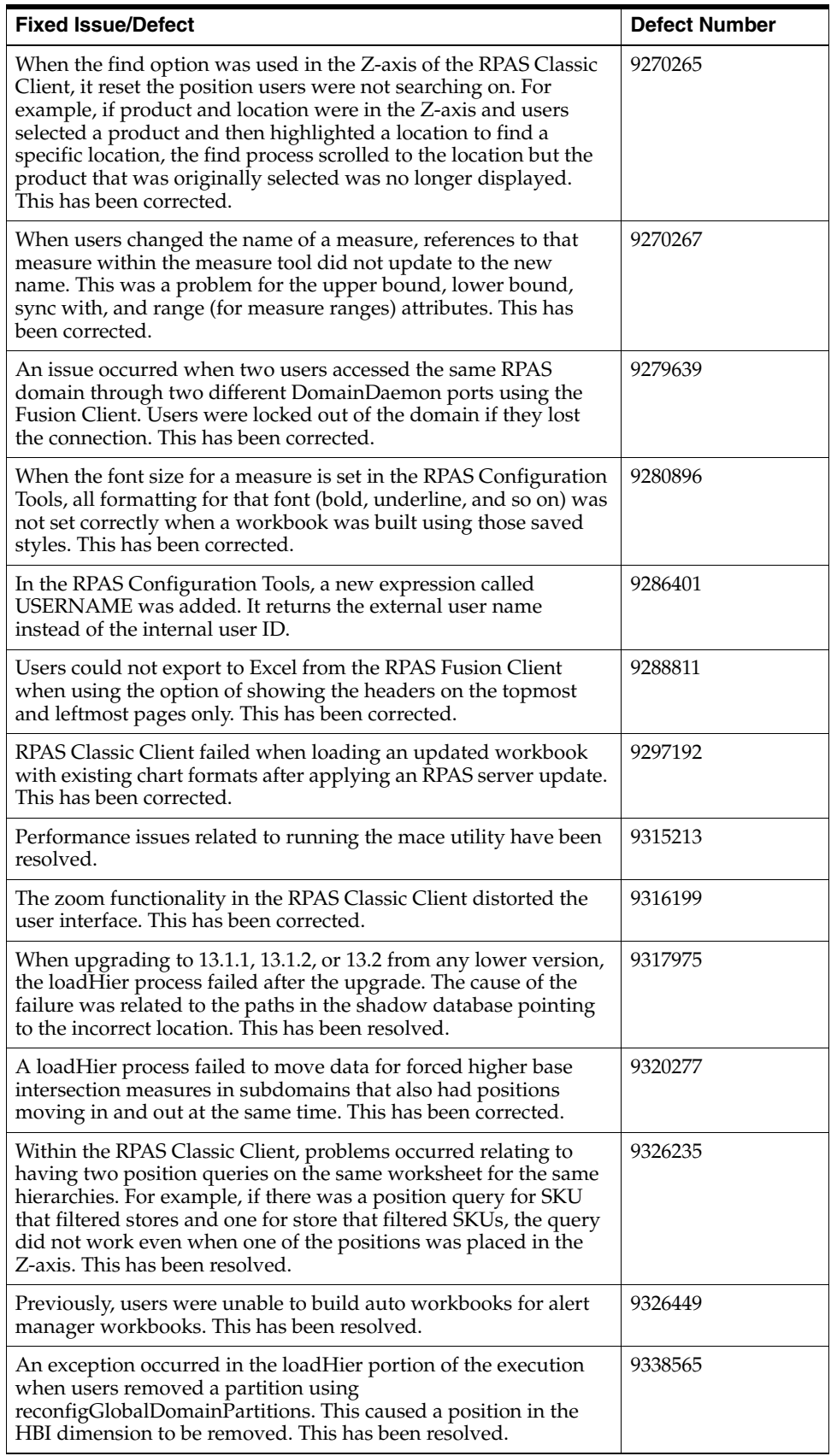

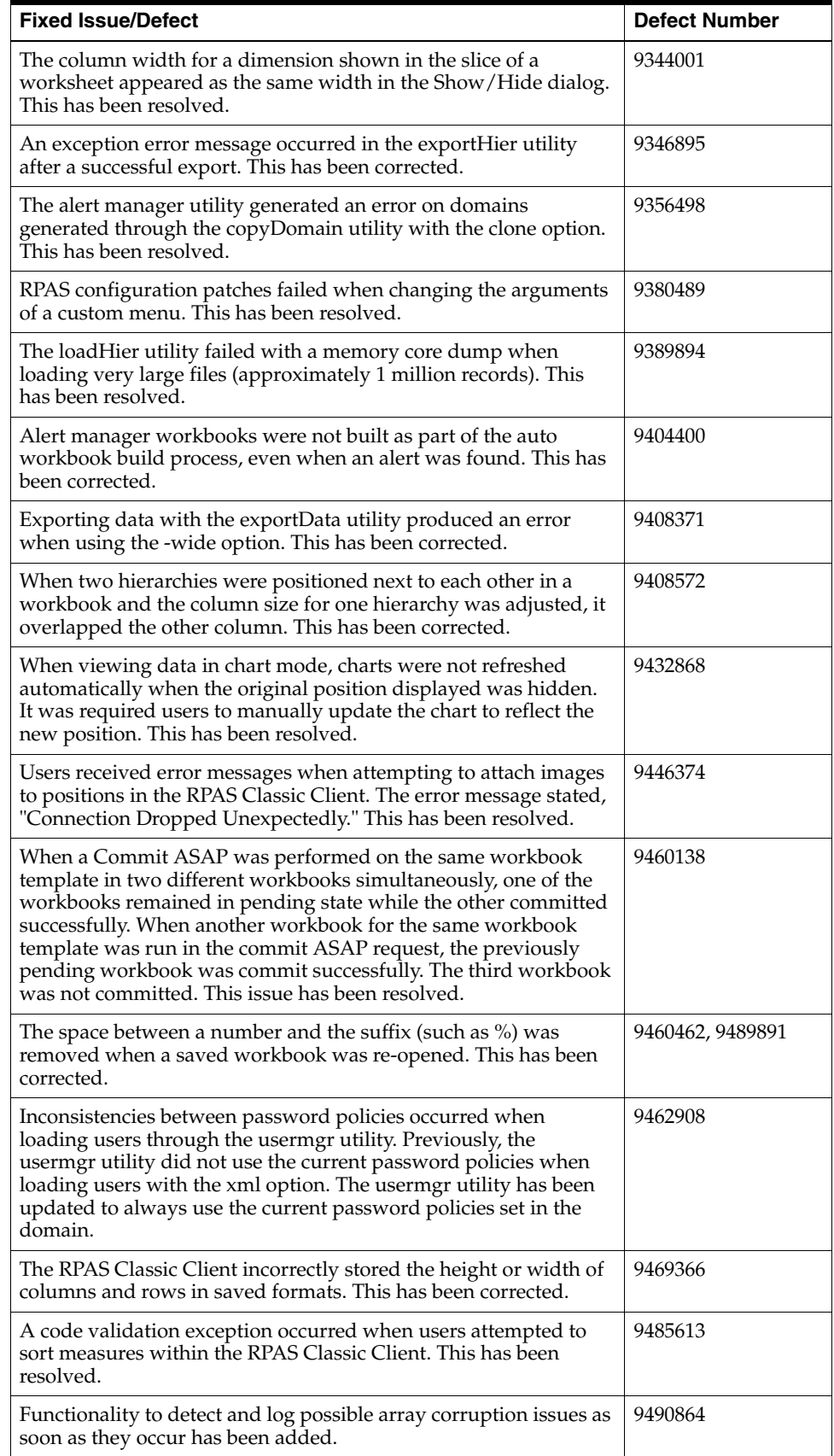

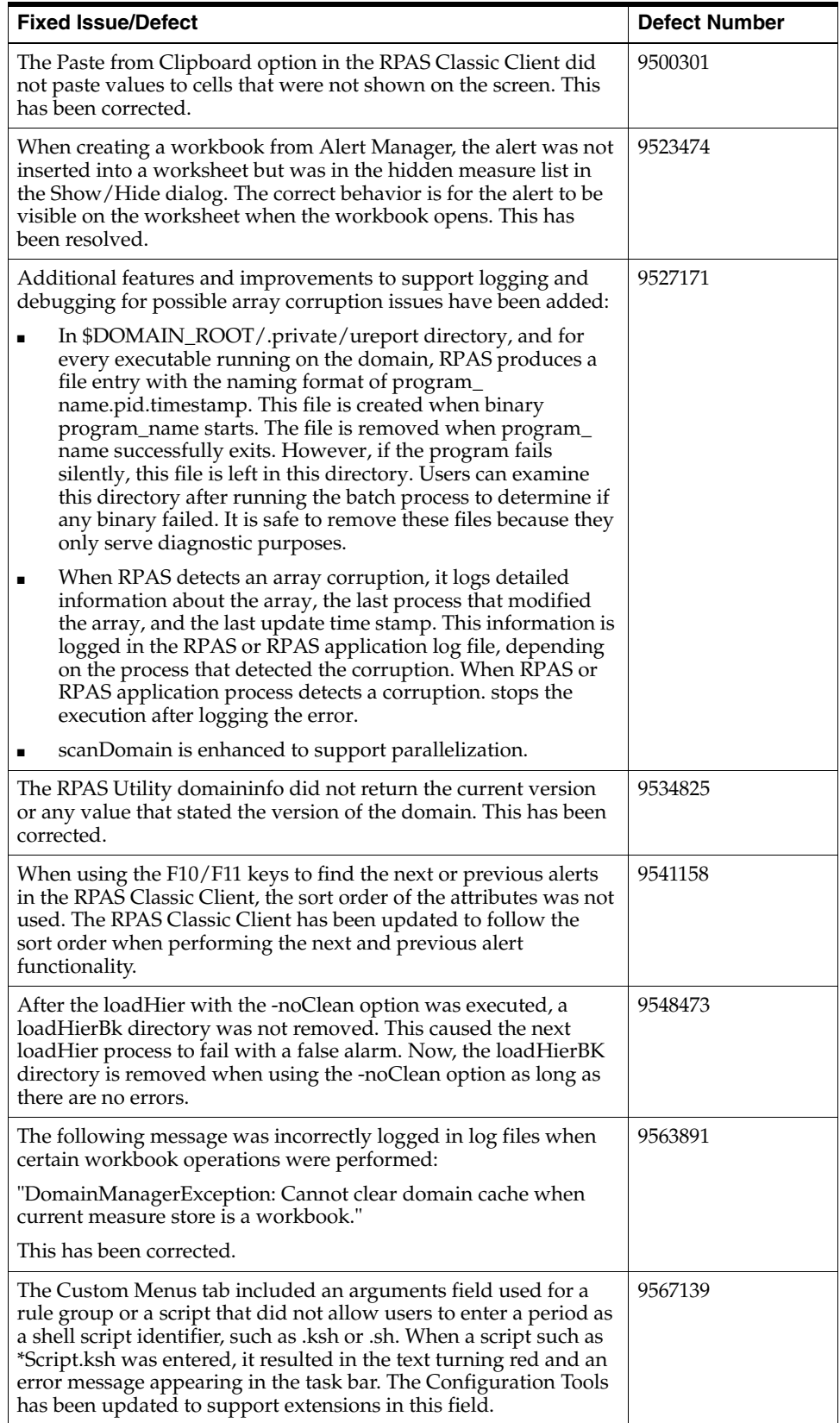

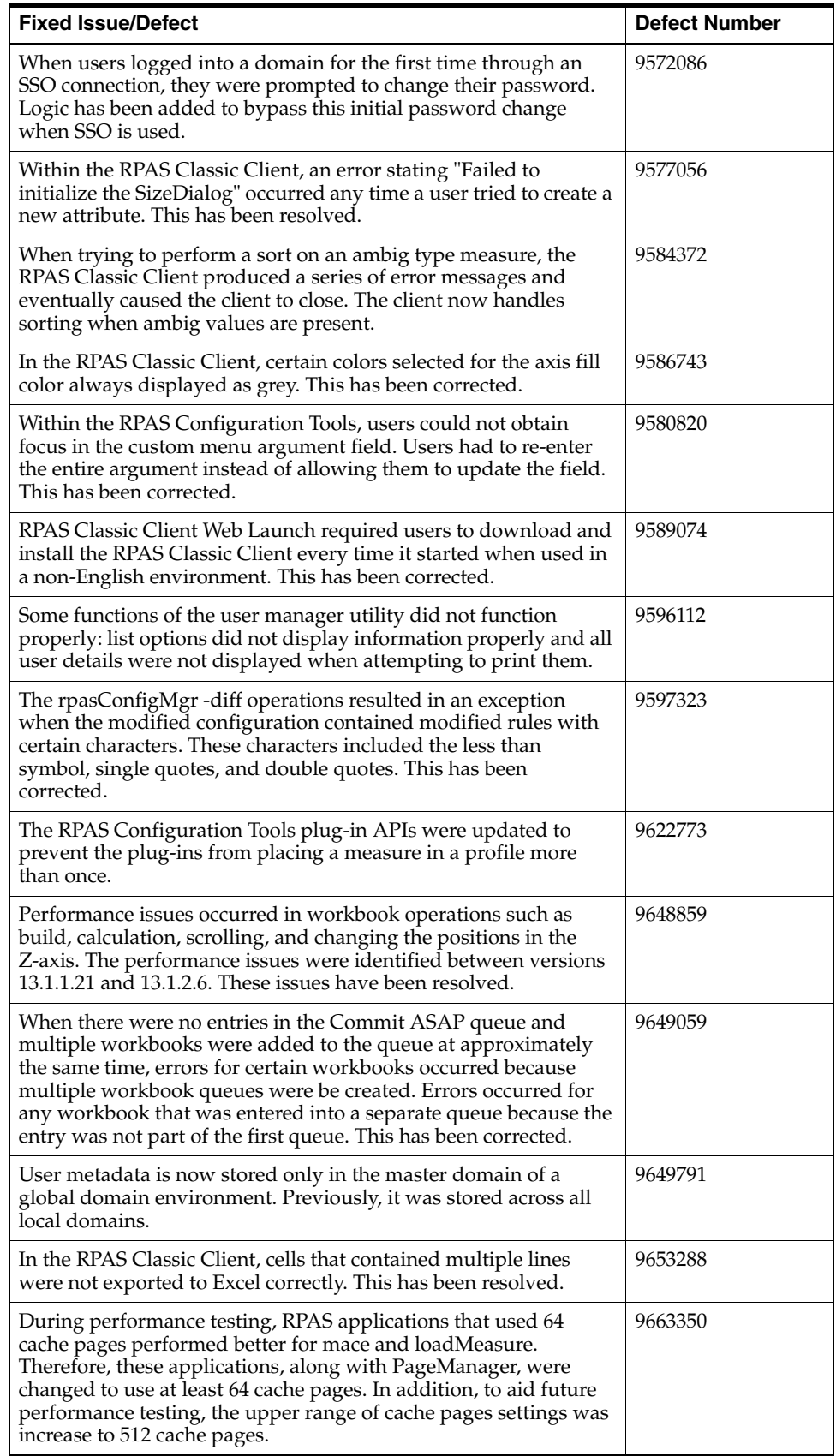

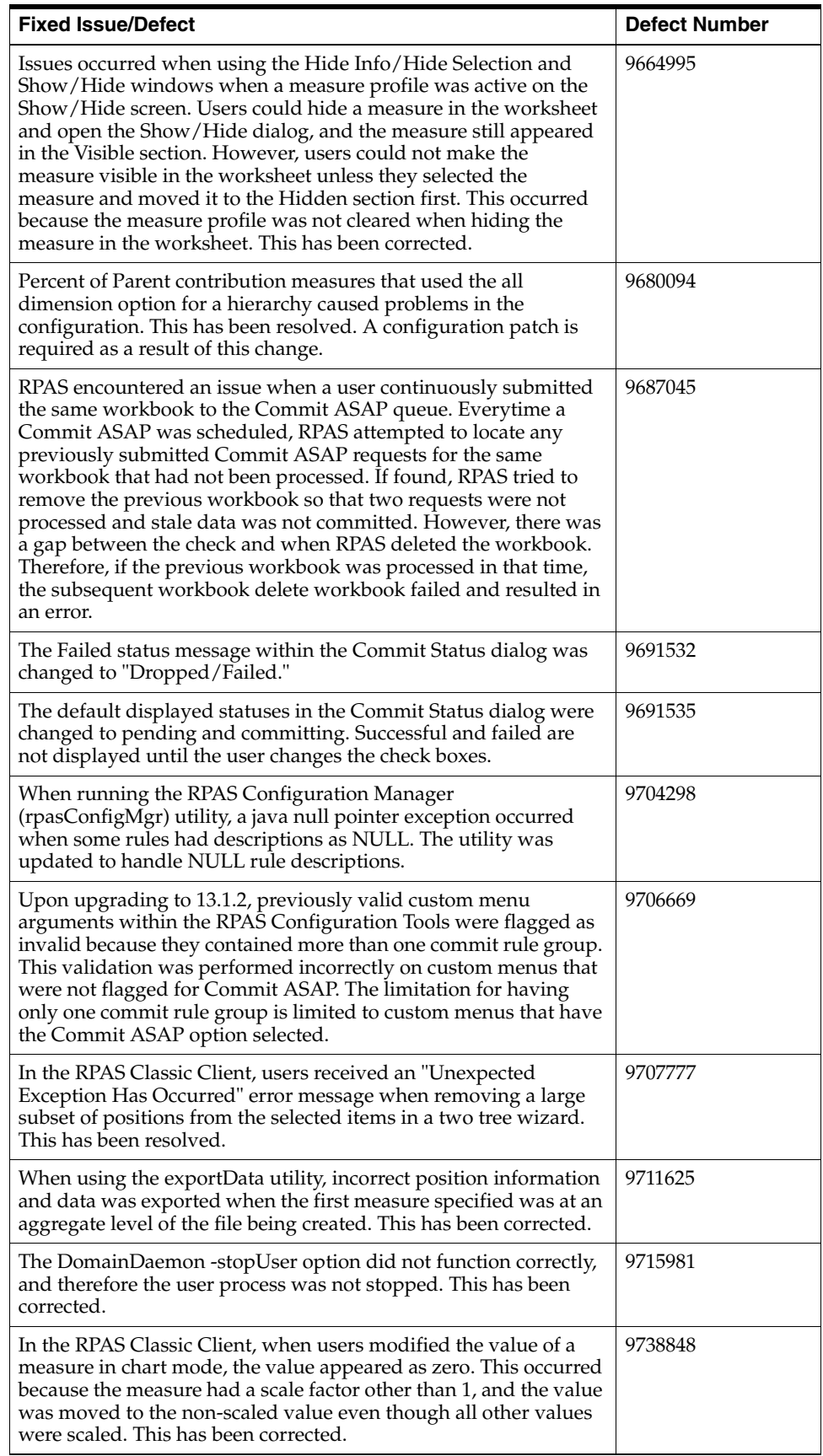

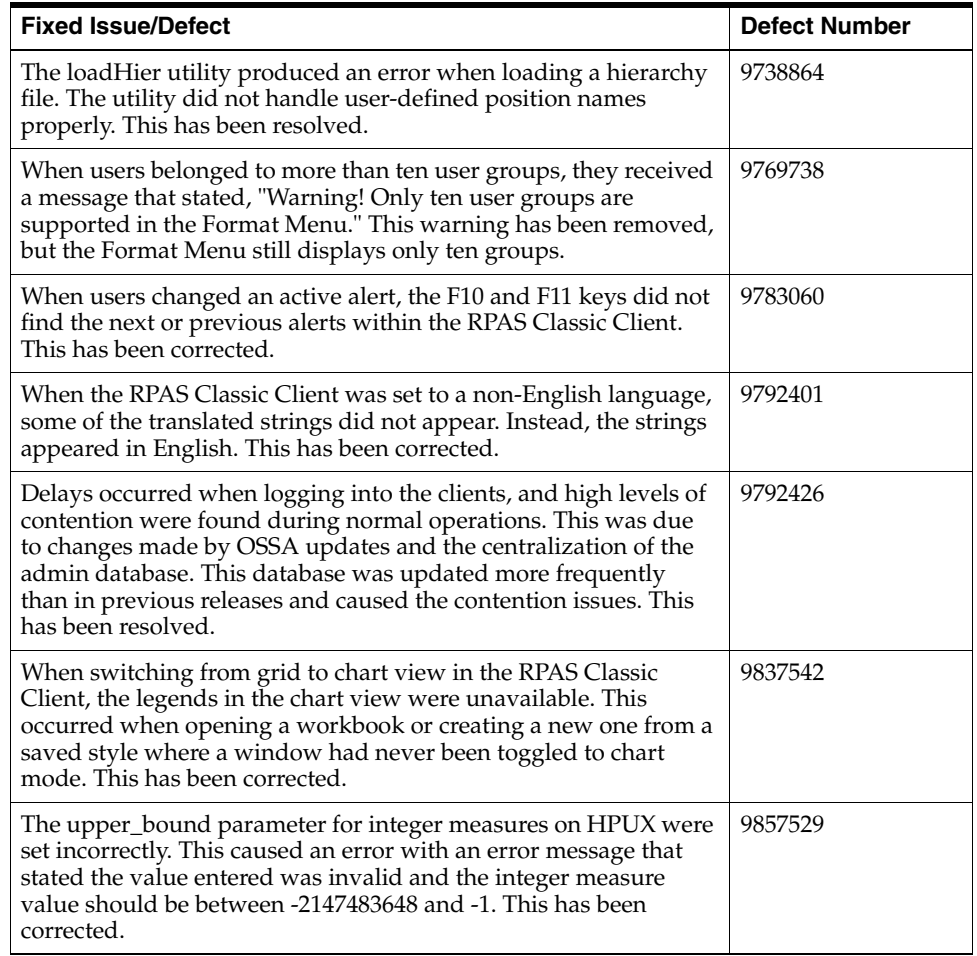

# **Known Issues**

The following table contains issues that have been identified for the current release.

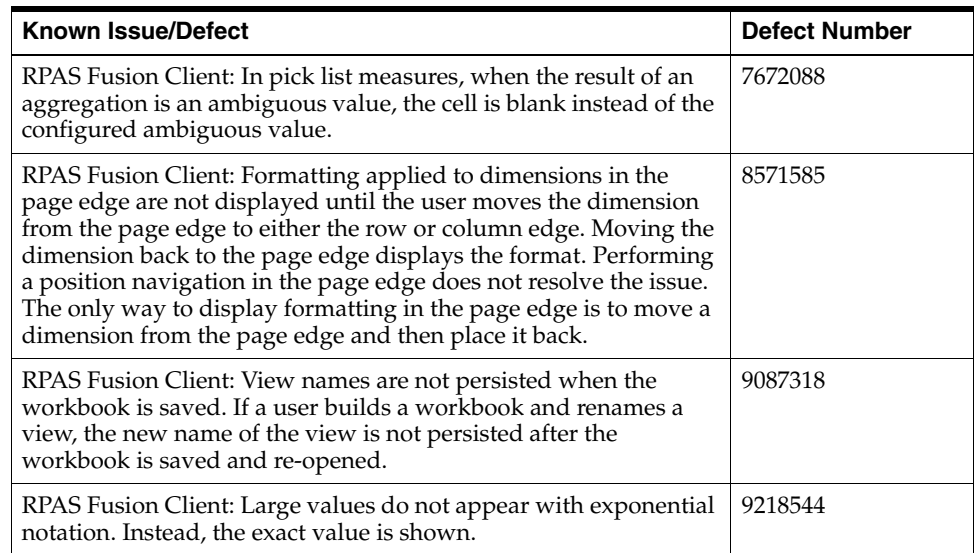

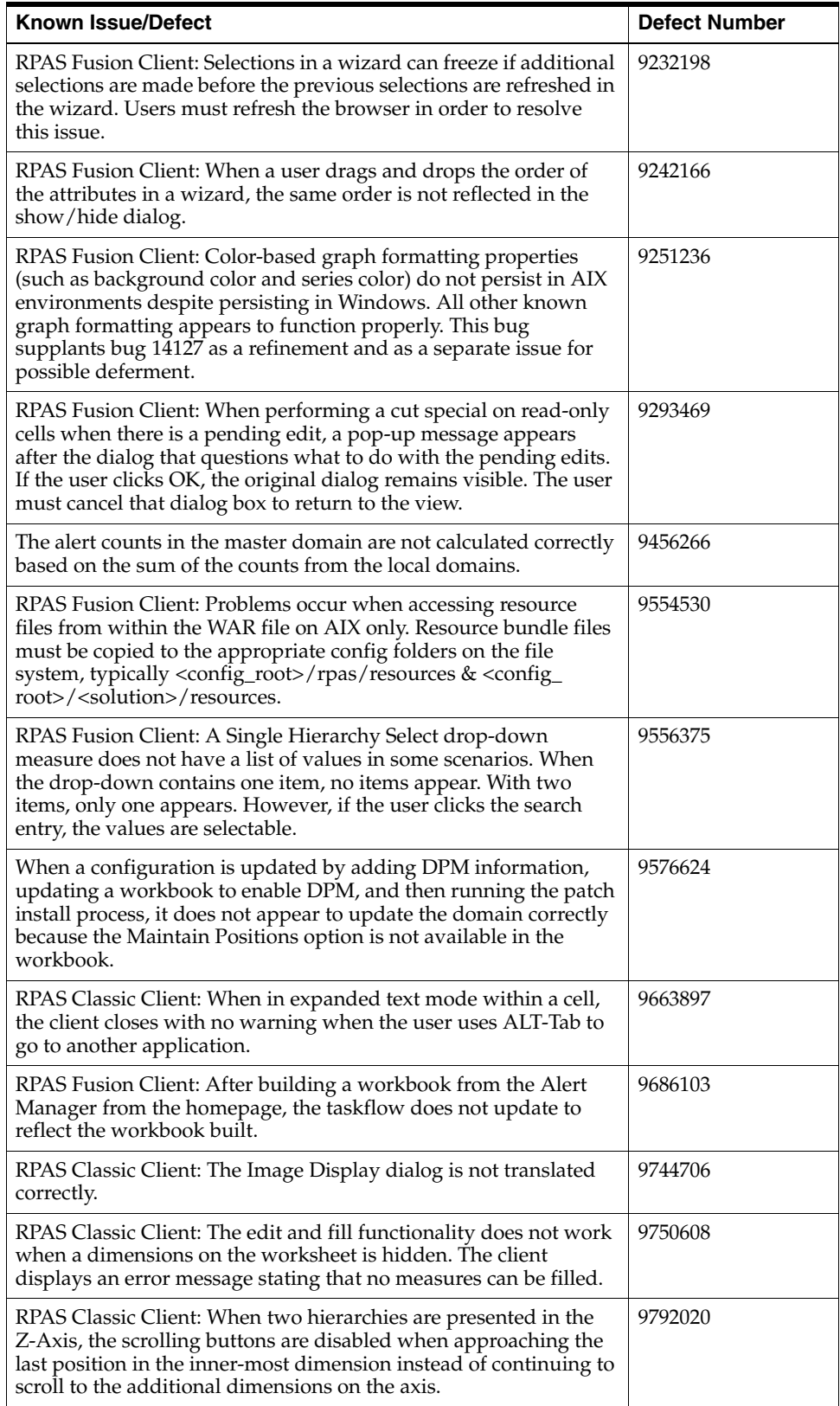

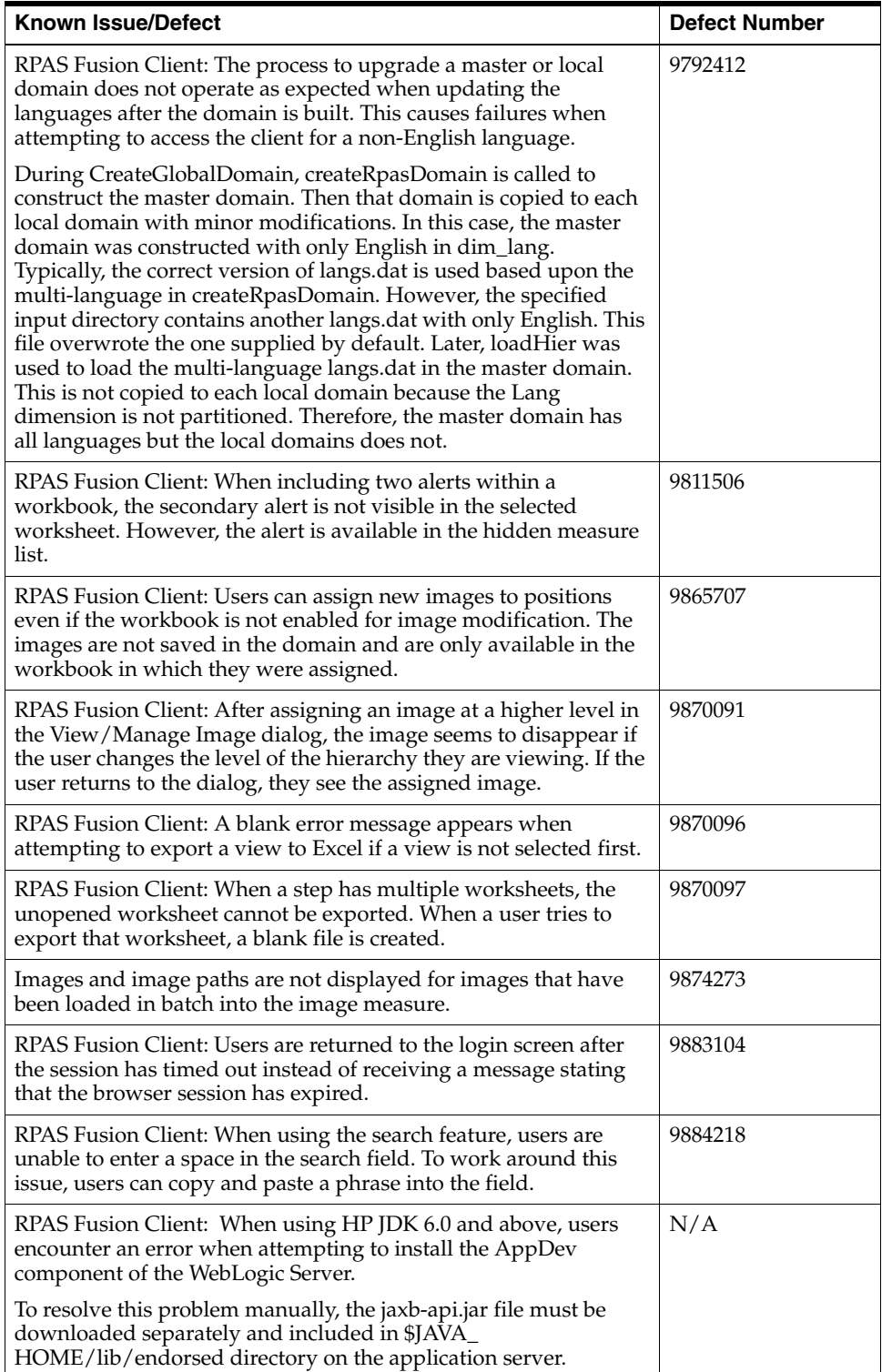

## **Supplemental Documentation at My Oracle Support**

The following document is available through My Oracle Support. Access My Oracle Support at the following URL:

https://support.oracle.com

### **Oracle Retail Fashion Planning Bundle Reports Documentation (Note ID 1132783.1)**

The Oracle Retail Fashion Planning Bundle Reports package includes role-based Oracle Business Intelligence (BI) Enterprise Edition (EE) reports and dashboards that provide an illustrative overview highlighting the Fashion Planning Bundle solutions. These dashboards can be leveraged out-of-the-box or can be used along with other dashboards and reports that may have already been created to support a specific solution or organizational needs. This package includes dashboards for the Assortment Planning, Item Planning, Item Planning Configured for COE, Merchandise Financial Planning Retail Accounting, and Merchandise Financial Planning Cost Accounting applications.

The Oracle Retail Fashion Planning Bundle Reports documentation set includes the following documents that describe how you can install and use the reports and dashboards:

- *Oracle Retail Fashion Planning Bundle Reports Installation Guide* This guide describes how you can download and install the Fashion Planning Bundle reports. This guide is intended for system administrators and assumes that you are familiar with the Oracle Retail Predictive Application Server (RPAS) and Oracle BI EE.
- *Oracle Retail Fashion Planning Bundle Reports User Guide* This guide describes the reports and dashboards included for the Oracle Retail Fashion Planning Bundle solutions.

## **Oracle Retail Predictive Application Server 13.2 Cumulative Fixed Issues (Note ID 1147845.1)**

This document details the fixed issues and defects for all RPAS patch releases prior to and including the current release.

## **Related Documentation**

For more information, see the following documents in the Oracle Retail Predictive Application Server 13.2 documentation set:

- **Oracle Retail Predictive Application Server Licensing Information**
- *Oracle Retail Predictive Application Server Installation Guide*
- *Oracle Retail Predictive Application Server Administration Guide*
- *Oracle Retail Predictive Application Server User Guide for the Classic Client*
- *Oracle Retail Predictive Application Server Online Help for the Classic Client*
- *Oracle Retail Predictive Application Server User Guide for the Fusion Client*
- *Oracle Retail Predictive Application Server Online Help for the Fusion Client*
- *Oracle Retail Predictive Application Server Configuration Tools User Guide*
- *Oracle Retail Predictive Application Server Configuration Tools Online Help*

## **Previous Releases**

For additional information on previous Oracle Retail Predictive Application Server release enhancements and additional information, refer to the release notes and documentation that accompany the previous releases.

## **Documentation Accessibility**

Our goal is to make Oracle products, services, and supporting documentation accessible to all users, including users that are disabled. To that end, our documentation includes features that make information available to users of assistive technology. This documentation is available in HTML format, and contains markup to facilitate access by the disabled community. Accessibility standards will continue to evolve over time, and Oracle is actively engaged with other market-leading technology vendors to address technical obstacles so that our documentation can be accessible to all of our customers. For more information, visit the Oracle Accessibility Program Web site at http://www.oracle.com/accessibility/.

#### **Accessibility of Code Examples in Documentation**

Screen readers may not always correctly read the code examples in this document. The conventions for writing code require that closing braces should appear on an otherwise empty line; however, some screen readers may not always read a line of text that consists solely of a bracket or brace.

#### **Accessibility of Links to External Web Sites in Documentation**

This documentation may contain links to Web sites of other companies or organizations that Oracle does not own or control. Oracle neither evaluates nor makes any representations regarding the accessibility of these Web sites.

### **Access to Oracle Support**

Oracle customers have access to electronic support through My Oracle Support. For information, visit http://www.oracle.com/support/contact.html or visit http://www.oracle.com/accessibility/support.html if you are hearing impaired.

#### Oracle® Retail Predictive Application Server Release Notes, Release 13.2

#### Copyright © 2010, Oracle and/or its affiliates. All rights reserved.

This software and related documentation are provided under a license agreement containing restrictions on use and disclosure and are protected by intellectual property laws. Except as expressly permitted in your license agreement or allowed by law, you may not use, copy, reproduce, translate, broadcast, modify, license, transmit, distribute, exhibit, perform, publish, or display any part, in any form, or by any<br>means. Reverse engineering, disassembly, or decompilation of this software, unl

The information contained herein is subject to change without notice and is not warranted to be error-free. If you find any errors, please report them to us in writing.

If this software or related documentation is delivered to the U.S. Government or anyone licensing it on behalf of the U.S. Government, the following notice is applicable:

U.S. GOVERNMENT RIGHTS Programs, software, databases, and related documentation and technical data delivered to U.S. Government customers are "commercial computer software" or "commercial technical data" pursuant to the applicable Federal Acquisition Regulation and agency-specific supplemental regulations. As such, the use, duplication, disclosure, modification, and adaptation shall be subject to the restrictions and license terms set forth in the applicable Government contract, and, to the extent applicable by the terms of<br>the Government contract, the additional rights set forth in FAR 52.227-19, Commer Oracle USA, Inc., 500 Oracle Parkway, Redwood City, CA 94065.

This software is developed for general use in a variety of information management applications. It is not developed or intended for use in any inherently dangerous applications, including applications which may create a risk of personal injury. If you use this software in dangerous applications, then you shall be responsible to take all appropriate fail-safe, backup, redundancy, and other measures to ensure the safe use of this software. Oracle Corporation and its affiliates disclaim any liability for any damages caused by use of this software in dangerous applications.

Oracle is a registered trademark of Oracle Corporation and/or its affiliates. Other names may be trademarks of their respective owners.

This software and documentation may provide access to or information on content, products, and services from third parties. Oracle Corporation and its affiliates are not responsible for and expressly disclaim all warranties of any kind with respect to third-party content,<br>products, and services. Oracle Corporation and its affiliates will not be respon access to or use of third-party content, products, or services.

#### **Value-Added Reseller (VAR) Language**

#### **Oracle Retail VAR Applications**

The following restrictions and provisions only apply to the programs referred to in this section and licensed to you. You acknowledge that the programs may contain third party software (VAR applications) licensed to Oracle. Depending upon your product and its version number, the VAR applications may include:

(i) the software component known as **ACUMATE** developed and licensed by Lucent Technologies Inc. of Murray Hill, New Jersey, to Oracle and imbedded in the Oracle Retail Predictive Application Server - Enterprise Engine, Oracle Retail Category Management, Oracle Retail<br>Item Planning, Oracle Retail Merchandise Financial Planning, Oracle Retail Advanced Inve Forecasting, Oracle Retail Regular Price Optimization, Oracle Retail Size Profile Optimization, Oracle Retail Replenishment Optimization applications.

(ii) the **MicroStrategy** Components developed and licensed by MicroStrategy Services Corporation (MicroStrategy) of McLean, Virginia to Oracle and imbedded in the MicroStrategy for Oracle Retail Data Warehouse and MicroStrategy for Oracle Retail Planning & Optimization applications.

(iii) the **SeeBeyond** component developed and licensed by Sun MicroSystems, Inc. (Sun) of Santa Clara, California, to Oracle and imbedded in the Oracle Retail Integration Bus application.

(iv) the **Wavelink** component developed and licensed by Wavelink Corporation (Wavelink) of Kirkland, Washington, to Oracle and imbedded in Oracle Retail Mobile Store Inventory Management.

(v) the software component known as **Crystal Enterprise Professional and/or Crystal Reports Professional** licensed by SAP and bedded in Oracle Retail Store Inventory Management.

(vi) the software component known as **Access Via™** licensed by Access Via of Seattle, Washington, and imbedded in Oracle Retail Signs and Oracle Retail Labels and Tags.

(vii) the software component known as **Adobe Flex™** licensed by Adobe Systems Incorporated of San Jose, California, and imbedded in<br>Oracle Retail Promotion Planning & Optimization application.

(viii) the software component known as **Style Report™** developed and licensed by InetSoft Technology Corp. of Piscataway, New Jersey, to Oracle and imbedded in the Oracle Retail Value Chain Collaboration application.

(ix) the software component known as **DataBeacon™** developed and licensed by Cognos Incorporated of Ottawa, Ontario, Canada, to Oracle and imbedded in the Oracle Retail Value Chain Collaboration application.

You acknowledge and confirm that Oracle grants you use of only the object code of the VAR Applications. Oracle will not deliver source code to the VAR Applications to you. Notwithstanding any other term or condition of the agreement and this ordering document, you shall<br>not cause or permit alteration of any VAR Applications. For purposes of this section, upgrades, enhancements, customizations or modifications of all or any portion of the VAR Applications including all reconfigurations, reassembly or reverse assembly, re-engineering or reverse engineering and recompilations or reverse compilations of the VAR Applications or any derivatives of the VAR Applications. You acknowledge that it shall be a breach of the agreement to utilize the relationship, and/or confidential information of the VAR Applications for purposes of competitive discovery.

The VAR Applications contain trade secrets of Oracle and Oracle's licensors and Customer shall not attempt, cause, or permit the alteration, decompilation, reverse engineering, disassembly or other reduction of the VAR Applications to a human perceivable form. Oracle reserves the right to replace, with functional equivalent software, any of the VAR Applications in future releases of the applicable program.